Under the **General Registration Tab** 

## MISSISSIPPI STATE BOARD OF EXAMINERS FOR LICENSED PROFESSIONAL COUNSELORS

is: Tuesday, October 05, 2021

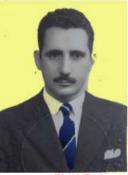

Photo Tool File Types Allowed: GIF, JPG, JPEG, BMP, PNG

Choose File No file chosen

General Registration

P-LPC License No. P-9995

Last Name: Atest

LPC License No.: 0

First Name: Bill

Middle or MI: Henry

Title: Mr.

Suffix: Jr., LPC-S

SSN XXX-XX-8888

Education App Info Complaints Payments

DOB: 1946-04-21

Save Changes

Logout

Renewal Steps Renewal Instructions

The following items are required before you may renew

**CE Hours** 

You have not reported taking the Jurisprudence Exam. All courses must be taken before the June 30 deadline! You may report your CE hours by clicking the button

below:

View/Update Current CE Hrs

If you have question, please contact the LPC Board to discuss.

Phone: (601) 359-1010

Apply for LPC License

Password: 12344

9

Name(s) as shown on transcripts and/or exam records if different from what's shown above:

William

Nick name or informal name:

Print Forms Online Payments

General Registration

## Distance Professional Services Upload Certificate

| Registration Information                          |                                     |                                                                                                    |
|---------------------------------------------------|-------------------------------------|----------------------------------------------------------------------------------------------------|
| Latus<br>Lapsod<br>P-LPC Issue Date<br>2019-09-01 | P-LPC Expiration Date<br>2021-06-30 | P-LPC Last Renewal Date                                                                                                    |
| LPC Issue Date<br>2003-08-01                      | Expiration Date<br>2021-06-30       | LPC-S  Yes No LPC-S No. 9 LPC-S Date 2014-10-27                                                                                                    |
|                                                   |                                     | Distance Professional Services Submit to the Board verification of training in TeleMental Health counseli                                                                               |
|                                                   |                                     | by uploading supporting documentati<br>of one of the following:<br>a. Board Certified-TeleMental Health<br>(BC-TMH) credential from the Center<br>Credentialing and Education, Inc. (CC |
|                                                   |                                     | b. Professional training. A minimum nine (9) clock hours in the areas outlined in the Rule 7.5.  Yes No                                                                                 |
| Specialty Area:                                   |                                     |                                                                                                    |